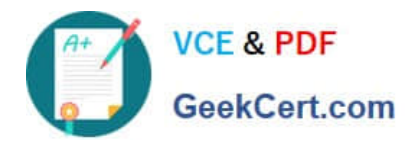

# **I10-001Q&As**

XML Master Basic V2

## **Pass XML Master I10-001 Exam with 100% Guarantee**

Free Download Real Questions & Answers **PDF** and **VCE** file from:

**https://www.geekcert.com/i10-001.html**

100% Passing Guarantee 100% Money Back Assurance

Following Questions and Answers are all new published by XML Master Official Exam Center

**C** Instant Download After Purchase

- **83 100% Money Back Guarantee**
- 365 Days Free Update
- 800,000+ Satisfied Customers  $603$

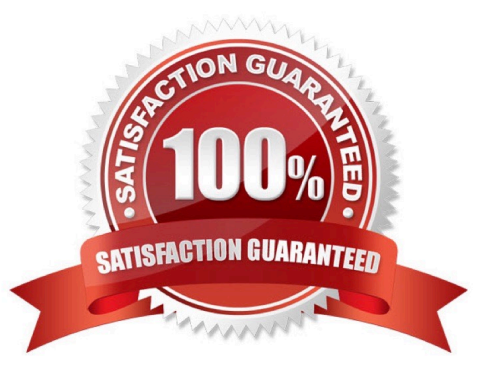

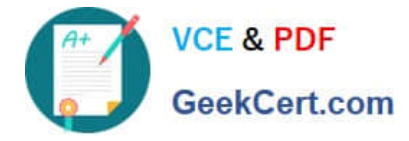

#### **QUESTION 1**

Press the Exhibit button to view the XML document "a. xml" and apply XSLT stylesheet "b. xsl" to "a. xml". Select which of the following correctly describes the transformation results.

- A. Administrator
- B. SMTP
- C. Local\_Area\_Connection
- D. AdministratorSMTPLocal\_Area\_ConnectionW Courier Newlr Z

Correct Answer: C

#### **QUESTION 2**

Select which statement is correct with respect to the XML document below.

[XML Documents]

]>

A. An empty element tag cannot be used since the E1 element content is not empty.

B. This XML document is incorrect since document type declarations cannot come at the top of the document.

C. A warning will be issued with respect to an attribute list declaration since #IMPLIED is surrounded by single quotes.

D. This is a valid XML document. W Courier Newlr Z

Correct Answer: D

#### **QUESTION 3**

Press the Exhibit button to view "XML Schema". Select which of the following correctly describes the structure defined by "XML Schema".

A. The "Company Name" element can be designated as a child element of the "Business Card" element.

B. An unlimited number of child elements can be designated for "Business\_Card".

C. The "Company\_Name" element and "Department\_Name" element must be written in a one-to-one correspondence.

D. The "Company\_Name" element and "Telephone\_Number" element must be written in a one-to-one correspondence. W Courier Newlr Z

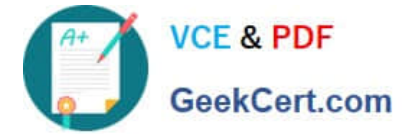

Correct Answer: C

### **QUESTION 4**

Press the Exhibit button to view the XML Schema document defining "Structure". Select which of the following is correct with respect to "Structure" defined by the XML Schema document.

A.

B.

C.

D. W Courier Newlr Z

Correct Answer: C

#### **QUESTION 5**

Select the answer that correctly identifies an element in the "XML Document" below.

[XML Documents]

jklmno

#### A.

- B. def="ghi"
- C. abc
- D. jklmno
- E. jklmnoW Courier Newlr Z

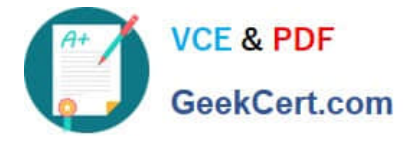

Correct Answer: D

[Latest I10-001 Dumps](https://www.geekcert.com/i10-001.html) [I10-001 Study Guide](https://www.geekcert.com/i10-001.html) [I10-001 Exam Questions](https://www.geekcert.com/i10-001.html)